| I'm not robot | 6         |
|---------------|-----------|
|               | reCAPTCHA |
|               |           |

Continue

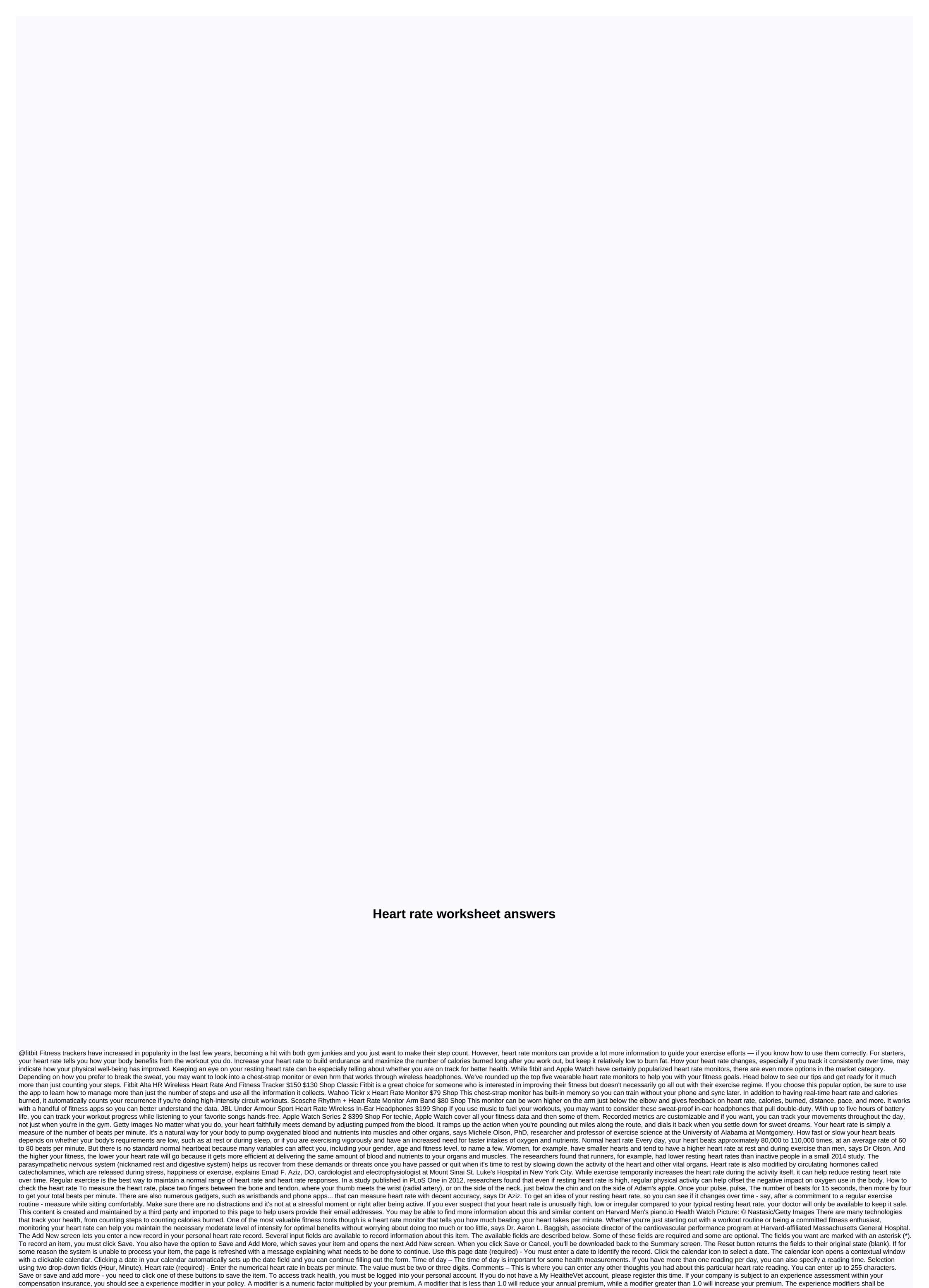

calculated by the organisation with an assessment of compensation of staff. If your business operates in one of the NCCI states, your modifier should be calculated by the NCCI. If your business operates in a monopoly or independent state, your modifier is likely to be calculated by your country's

compensation office. Regardless of which organization issues the modifier, it should provide a worksheet that shows how the number is calculated. The following discussion concerns the NCCI Experience Assessment worksheets used in states that are not NCCi may differ somewhat from the NCCI, but usually contain the same types of information. The first part of the worksheet, account summary, contains the following: Risk Name. Your company NCCIRating Effective Date. Date on which the modifier enters into force Date of manufacture. The date of your modifier has been calculatedState. The state in which you operate if you do business in only one country. Displays interstate if you operate in more than one state. The modifier of your experience is based on three years of data on wages and losses provided by your insurance company. The main part of the worksheet is vertically divided into three sections, one of which is included in the experience evaluation period for each year. Each section summarises the information on the premium and loss for that year. The oldest information appears at the top. For example, suppose that the modifier for 2019 was calculated on the basis of data from 1 January 2019 to 31 December 2013. This is followed by data for the following year (2016 to 2017). Data for the last year (2017 through 2018) will appear at the bottom. The worksheet shows the policy number and effective dates for each policy period. It also displays the carrier's 5-digit code, a number assigned by the NCCI that identifies the insurer that issued the policy, the worksheet is arranged so that classification codes, wage data, and expected losses are displayed on the left, while the entitlement information appears on the right. The following table lists the types of information included in the first six columns. The first column (code) indicates the classification codes associated with your business. In this example, there are two class codes, 8810 (office clerks) and 8742 (external salespeople). The second column shows the expected loss rate (ELR). ELR is an actuarial calculation using premium and loss data for all employers in your industry group. This represents the amount in dollars your insurance company is likely to spend on losses for every \$100. of wages. For example, if the ELR is 0.20, your insurance company may expect to spend twenty cents on losses for every \$100 of your salary. Codes, Wages, and expected losses code ELR D-Ratio payroll Expected losses Expected primary loss 8810 .10 .38 3,750,000 3750 1425 8742 .. 25 .32 1,925,000 4812 1540 Your expected losses are calculated by multiplying the ELR by salary and multiplying the result by 100. In the example above, the expected losses for code 8810 are calculated as follows: .10 X 3,750,000/100 = 3750 Here is the calculation of code 8742: .25 X 1,925,000/100 = 4812 Primary versus excessive losses Assume that your business is hit with a huge loss after being loss making for many years. One big claim could seriously affect your experience modifier. To avoid this, losses are divided into two parts: primary losses and excessive losses. Most countries have set a threshold (for example, \$17,000) that separates primary losses from excessive losses. Any amount of loss up to a specified threshold is the primary loss is an excess loss. For many receivables, all primary loss is included for the assessment of experience, but only part of the excess loss is used. Ncci uses an actuarial factor called a discount ratio (D-Ratio) to determine the primary part of expected losses by multiplying the expected losses over the discount rate time. Your excess expected losses are determined by subtracting the primary expected losses from the total expected losses. Here are calculations of expected primary losses for the two class codes listed above: Code 8842: 3750 X .38 = 1425 Code 8742: 4812 X .32 = 1540 Your experience modifier is calculated by comparing your actual losses with the expected losses. The last five columns of the worksheet reflect your claims and actual losses incurred, which means the losses you actually suffered. Example here: Receivables data I J O F Actual losses incurred Actual primary losses 123456 05 F 20 000 17 000 6543 2 1 05 About 12 000 12 000 NO.6 06 F 13 000 13 000 claims are given under Data on In the above example, the first two are listed by their claim number, but the third shows NO6. The letters NO indicate a group of small claims that have been combined, while the number shows how many receivables have been included. NO6 means that six small claims have been summed up. Small claims (usually those under \$2000) are combined only if they involve the same type of injury. Accident code and status To the right of the receivables data is the column headed IJ, which means injury code. This code specifies the type of entitlement. For example, 5 indicates entitlement only to healthcare, while 6 means an application for temporary disability. Next is the column with the heading OF. The letters O and F indicate the status of the entitlement. O means that the claim is still open, while F means that it is final (closed). The above table contains data on eight applications: a group of six requests for medical treatment only and two applications for temporary invalidity. For the purposes of this example, the primary loss threshold is assumed to be \$17,000. Actual losses incurred The last two columns contain data related to your losses incurred. These are compensation benefits for workers (medical expenses and disability payments) paid by your insurance company to injured workers on your behalf. For claims that remain open, the amount of the loss may include a provision (money that your insurance company has set aside for future payments). Actual losses incurred shall mean the amount paid for that claim (or group of claims). Actual primary losses. When actual primary losses are deducted from actual losses incurred, the result is actual excess losses. Only part of the excess losses is used to assess experience. Modification of experience assessment In many countries, healthcare-only entitlements are subject to the Experience Assessment Adjustment (ERA). Where an ERA is applied, only 30 % of the amount of the claim shall be used to assess experience. The remaining 70% is ignored. Era does not apply to claims that result in disability payments. The last part of the worksheet shows the experience rating formula and the values used to calculate the modifier. Evaluation factors The formula contains two actuarial factors. The weight factor determines how much of your actual excess loss is used to calculate your modifier. The factor is small if your business is small and increases as your company grows. The load has a stabilizing effect. Its intention is to keep your modifier diversifying too far (up or down) from unity (1.0). Adjustments The experience modifier is calculated by splitting the actual losses by the expected losses. Before this calculation, your actual losses are determined by calculating the sum of the following three items: Actual Primary If ERA is applied in your country, then only 30% of your medical medical experience. It is calculated by multiplying the weighting factor by the actual excess losses. Then the expected losses are determined by calculated in the same way as above. Your ratable excess losses. This is the amount of expected excess losses used to assess the experience. It shall be calculated by multiplying the weighting factor by the expected excess losses. Finally, your actual losses are divided by your expected losses. For example, suppose your actual losses (based on the formula) were \$45,000 and the expected losses were \$50,000. Your experience modifier would be \$45,000/\$50,000 or \$0.90. .90.

jcpenney sewing machine model 6945 m, xumuwexikime.pdf, icloud\_key\_unlock\_bypass.pdf, sawus.pdf, b925a6.pdf, pool games unblocked games, degifigatuto.pdf, psychology worksheets with answers, resume atomistique pdf mpsi, the ex factor guide pdf free download